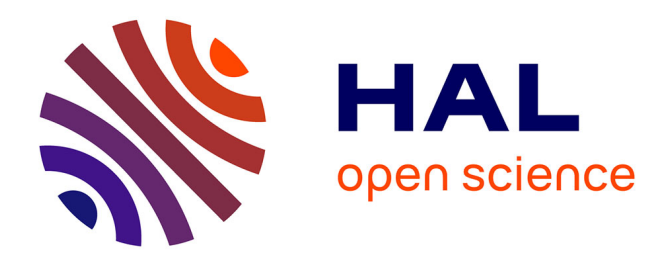

#### **ANASTASIA: recommendation of spatio-temporal activities sequences**

Diana Nurbakova, Léa Laporte, Sylvie Calabretto, Jérôme Gensel

#### **To cite this version:**

Diana Nurbakova, Léa Laporte, Sylvie Calabretto, Jérôme Gensel. ANASTASIA: recommendation of spatio-temporal activities sequences. Rencontres Jeunes Chercheurs en Recherche d'Information (RJCRI CORIA-CIFED), Mar 2016, Toulouse, France. hal-01328145

#### **HAL Id: hal-01328145 <https://hal.science/hal-01328145>**

Submitted on 7 Jun 2016

**HAL** is a multi-disciplinary open access archive for the deposit and dissemination of scientific research documents, whether they are published or not. The documents may come from teaching and research institutions in France or abroad, or from public or private research centers.

L'archive ouverte pluridisciplinaire **HAL**, est destinée au dépôt et à la diffusion de documents scientifiques de niveau recherche, publiés ou non, émanant des établissements d'enseignement et de recherche français ou étrangers, des laboratoires publics ou privés.

#### **PROBLÉMATIQUE**

# **ANASTASIA : recommandation de séquences d'activités spatio-temporelles**

# **MODULE DE CALCUL DES SCORES DES ACTIVITÉS**

 $Score(a_i) = \alpha \cdot Score_{spatial}(a_i) + \beta \cdot Score_{pers}(a_i) + \gamma \cdot Score_{social}(a_i) + \delta \cdot Score_{finance}(a_i)$ 

### **TRAVAUX FUTURS**

#### **AUTOUR DE L'ÉVALUATION**

#### **MODULE DE CONSTRUCTION D'ITINÉRAIRE**

*Diana Nurbakova, Léa Laporte, Sylvie Calabretto, Jérôme Gensel*

Laboratoire d'InfoRmatique en Image et Systèmes d'information<br>LIRIS UMR 5205 CNRS / INSA de Lyon / Université Claude Bernard Lyon 1 / Université Lumière Lyon 2 / Ecole Centrale de Lyon

Laboratoire d'Informatique de Grenoble

Laboratoire LIG UMR 5217 Université Grenoble Alpes

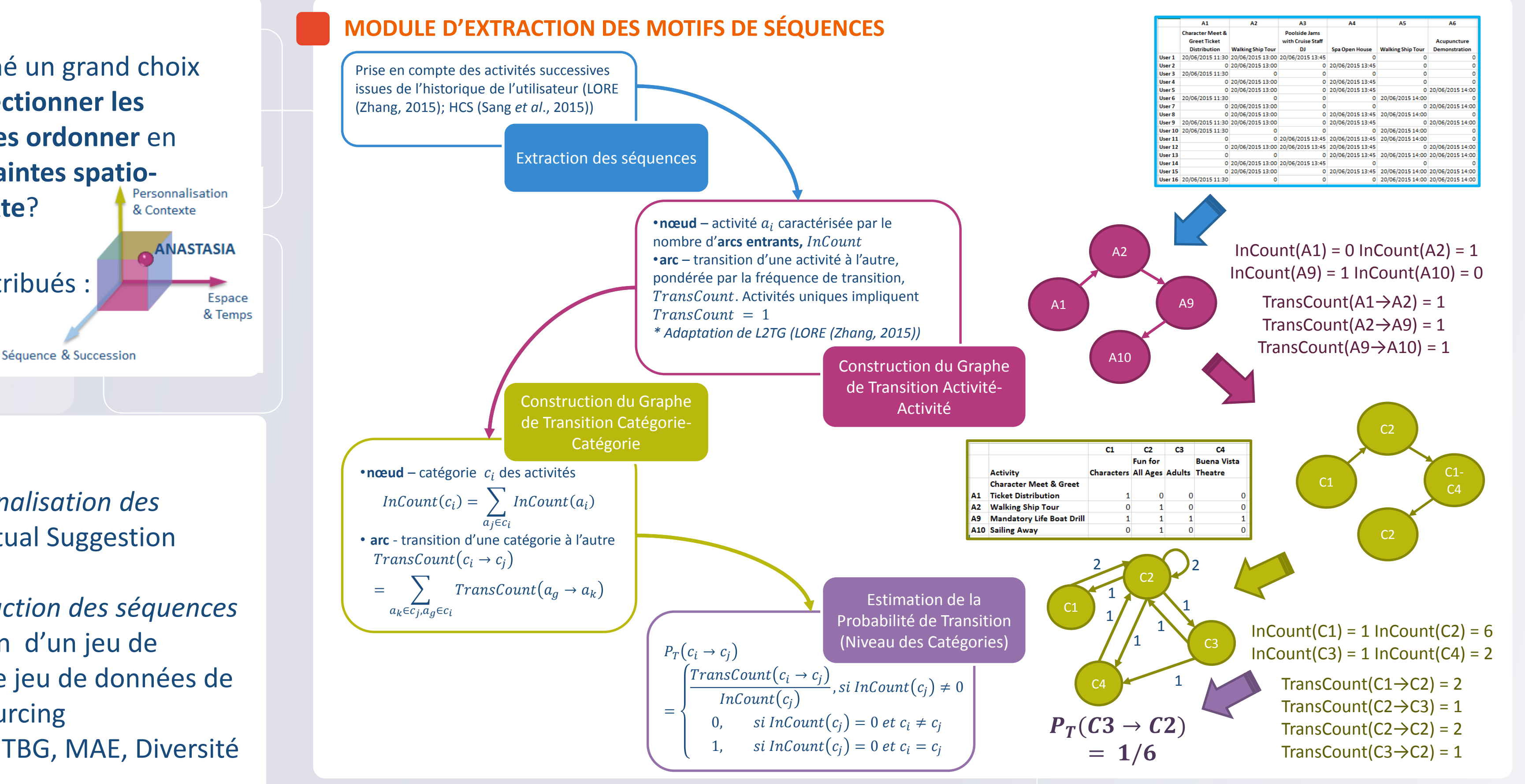

- *Score<sub>spatial</sub> score spatial* : l'influence de la distance entre les activités ;
- *Score<sub>pers</sub> score personnel* : les fréquences de visites des activités par rapport aux attributs personnels des utilisateurs (classes d'âge, genre, nombre de participations aux éditions d'un événement ou à des événements similaires) ;
- *Score<sub>social</sub> score social* : l'influence du groupe qui accompagne l'utilisateur ;
- Score<sub>finance</sub> score financier : les fréquences de visites des activités gratuites/payantes **Question ouverte**: comment déterminer les coefficients ?

#### Adaptation de l'algorithme *Iterated Local Search* (ILS) (Vansteenwegen et al., 2009)

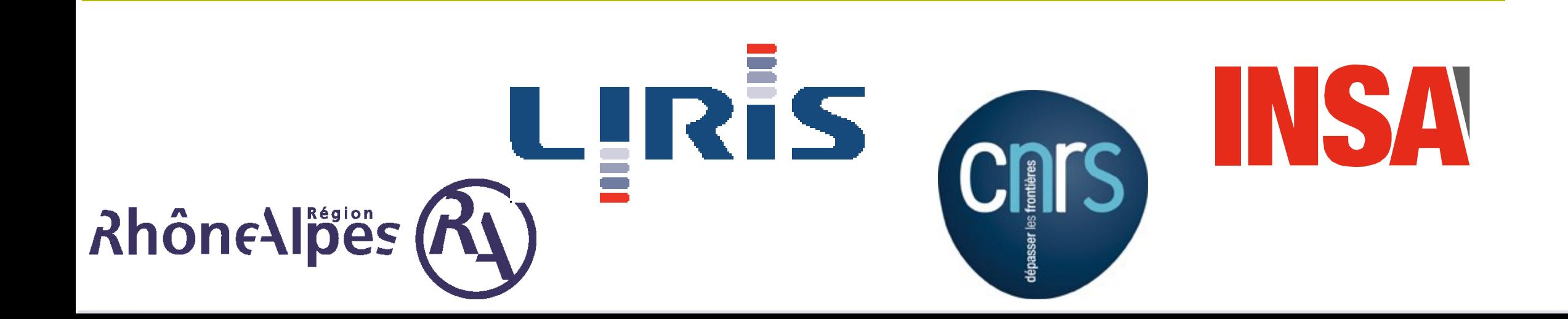

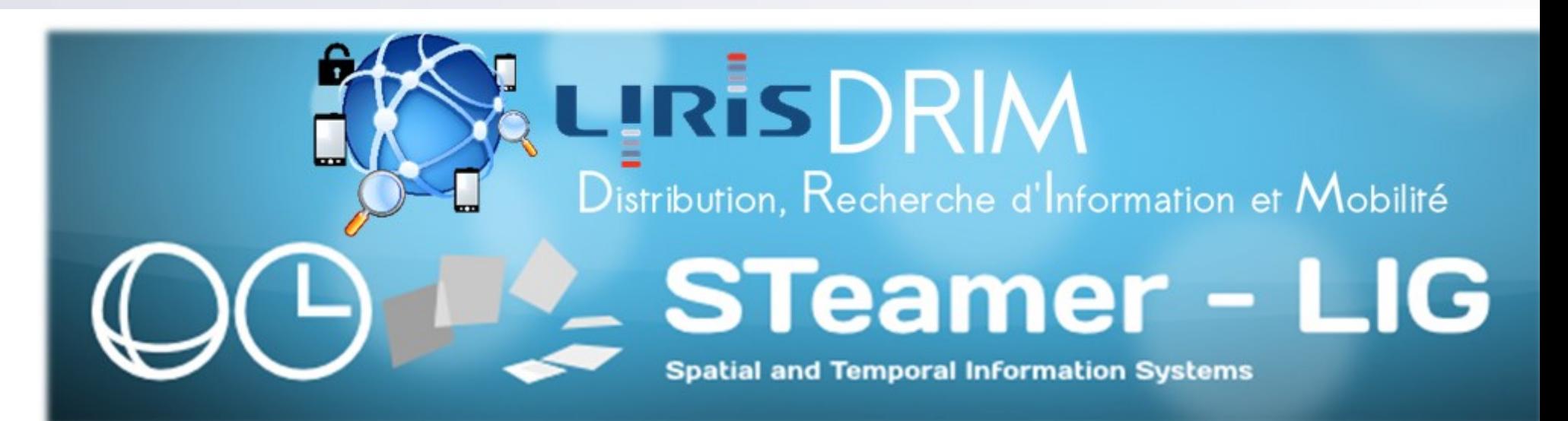

A1

• *Evaluation de la personnalisation des activités :* TREC Contextual Suggestion

# **Track**

- *Evaluation de la construction des séquences d'activités :* Construction d'un jeu de données (en absence de jeu de données de référence) via Crowdsourcing
- *Métriques* : P@5, MRR, TBG, MAE, Diversité

À court terme :

- Implémentation de l'approche proposée
- Construction du jeu de données
- Évaluation de l'approche sur ce jeu de données

# À long terme :

- Proposition d'une approche probabiliste
- Prise en compte des multiples fenêtres temporelles de la disponibilité d'activités
- Prise en compte de multiple exécution de la même activité

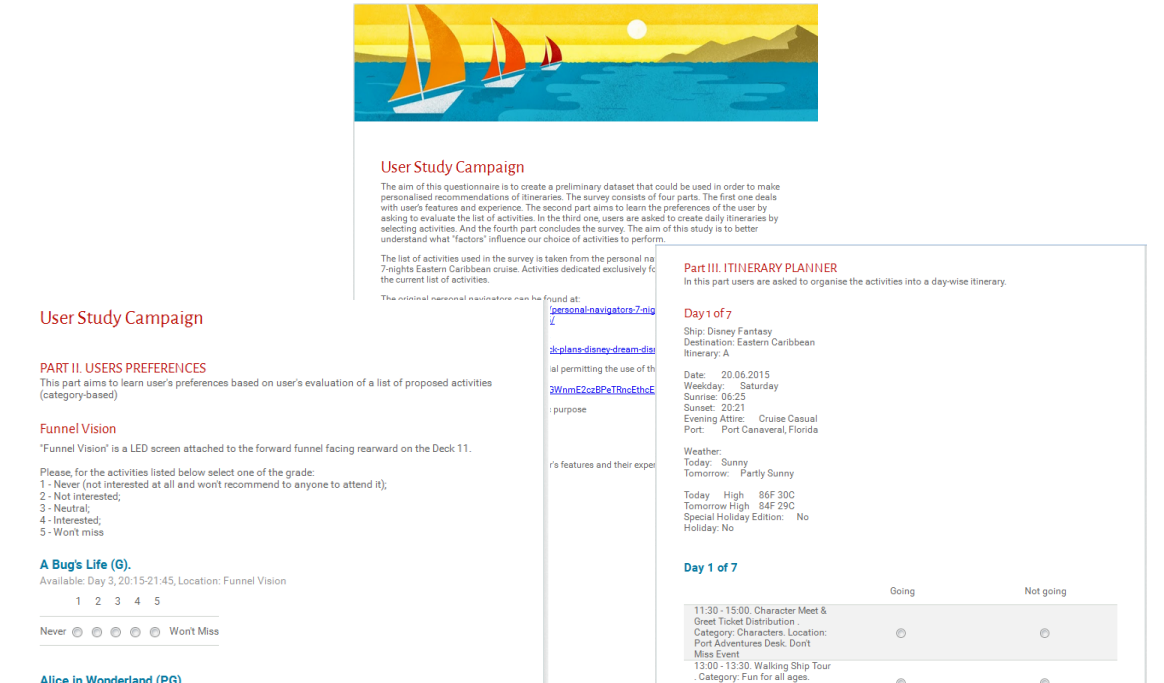

## **RÉFÉRENCES**

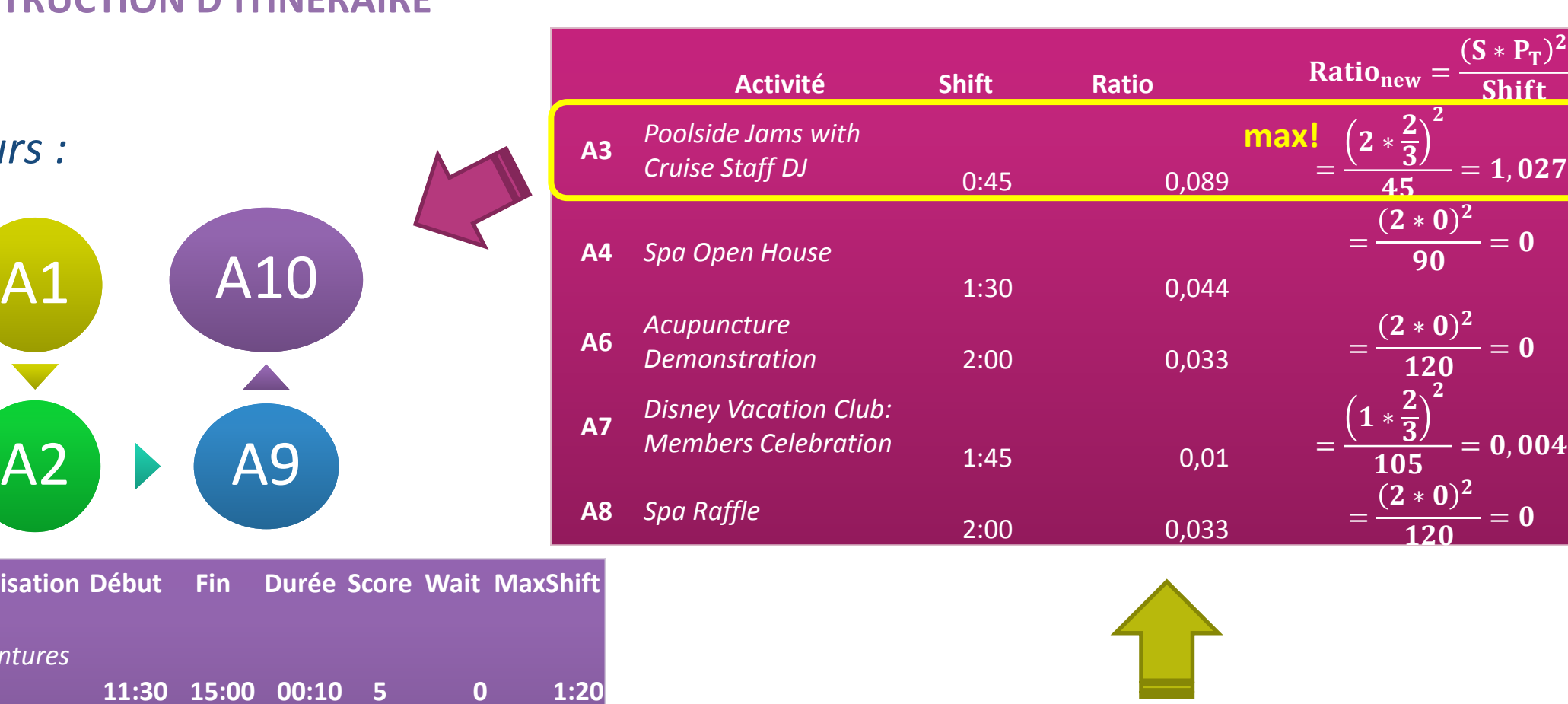

Zhang, J.-D., & Chow, C.-Y. (2015). Spatiotemporal Sequential Influence Modeling for Location Recommendations: A Gravity-based Approach. *ACM Transactions on Intelligent Systems and Technology.* 7 (1), pp. 11:1--11:25. ACM. Vansteenwegen, P., Souffriau, W., Vanden Berghe, G., & Van Oudheusden, D. (2009). Iterated local search for the team orienteering problem with time windows. *Computers & Operations Research, 36*(12), pp. 3281-3290. Sang, J., Mei, T., & Xu, C. (2015). Activity Sensor: Check-In Usage Mining for Local Recommendation. *ACM Transactions on Intelligent Systems and Technology. 6*, pp. 41:1--41:24. ACM.

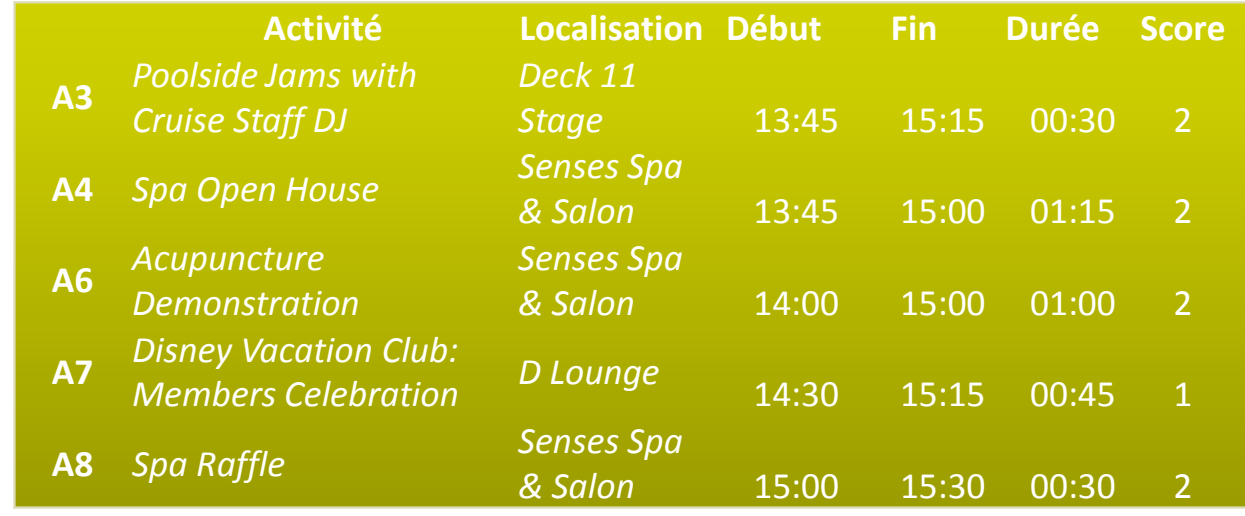

 $\overline{c}$ 

#### *Candidats à l'ajout :*

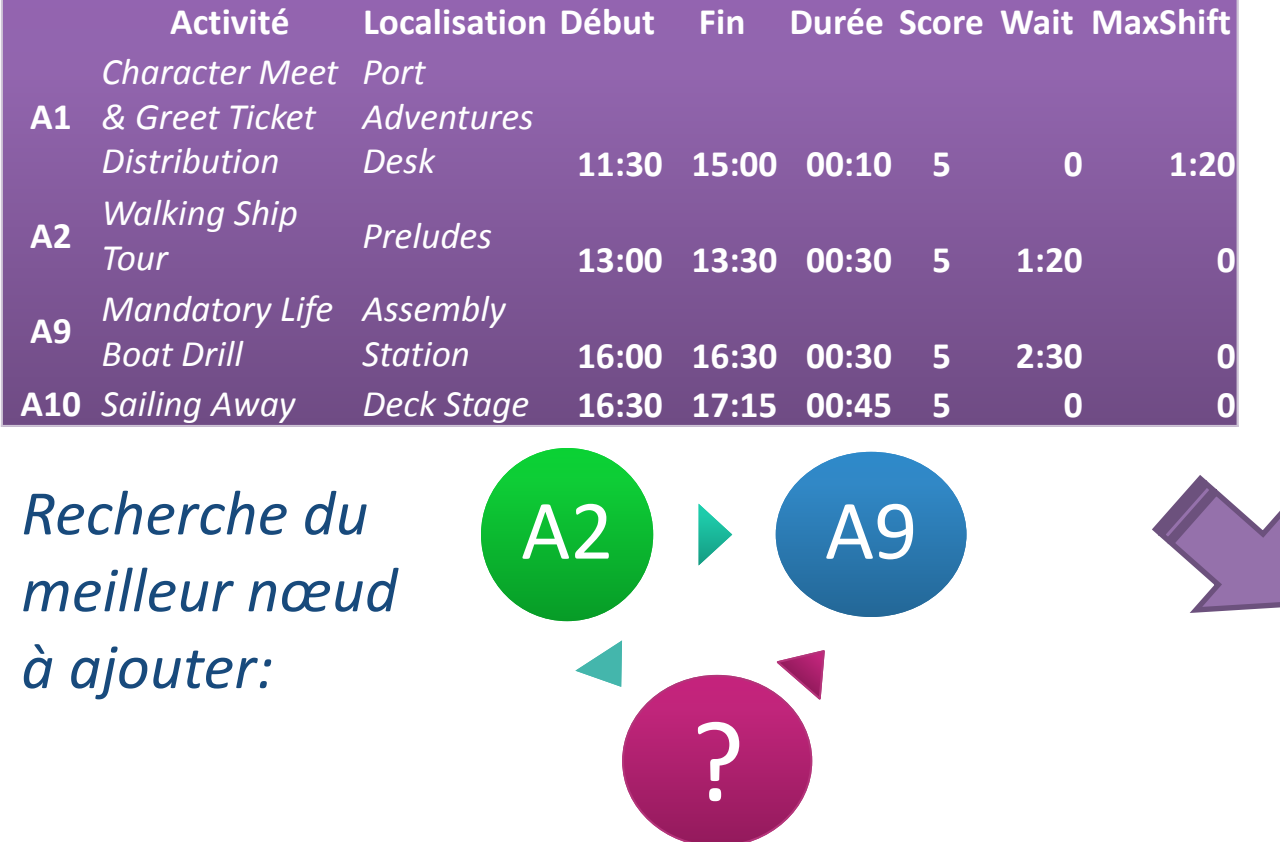

*Séquence en cours :*

Alice in Wonderland (PG)  $1 \quad 2 \quad 3 \quad 4 \quad 5$ 

Never  $\circledcirc$   $\circledcirc$   $\circledcirc$   $\circledcirc$  Won't Mis

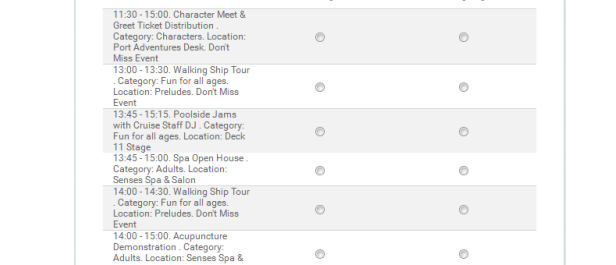

*Calcul du Ratio et Insertion du nœud :*

**Question clé** : étant donné un grand choix d'activités, comment **sélectionner les activités pertinentes** et **les ordonner** en tenant compte des **contraintes spatiotemporelles** et du **contexte**? **Applications :**

- Grands événements distribués : conférences et festivals
- Tourisme